# **FAPIA-Interface**

# **1. Data Structures**

```
struct FAPIAParameter 
  { 
 unsigned char * logical_object_name; /* device_name */ 
 unsigned char * parameter_name; /* parameter_number[;subindex] */ 
  }; 
enum FAPIADataType 
  { 
   FAPIA_DATA_TYPE_CHAR = 1,<br>FAPIA_DATA_TYPEUCHAR = 2,
   FAPIA_DATA_TYPE_UCHAR
   FAPIA_DATA_TYPE_SHORT = 3,
   FAPIA_DATA_TYPE_USHORT = 4,<br>FAPIA_DATA_TYPE_LONG = 5,
   FAPIA_DATA_TYPE_LONG
   FAPIA_DATA_TYPE_ULONG = 6,<br>FAPIA_DATA_TYPE_STRING = 7,
   FAPIA_DATA_TYPE_STRING
    FAPIA_DATA_TYPE_DOUBLE = 8 
  }; 
struct FAPIAValue 
  { 
   FAPIADataType data_type;
   unsigned long data_len;<br>void* data_valu
                                     data_value;<br>unit;
   unsigned char *
  }; 
enum FAPIACommunicationPriority 
  { 
    FAPIA_COMMUNICATION_PRIORITY_LOWEST = 1, 
   FAPIA_COMMUNICATION_PRIORITY_LOW = 2,
    FAPIA_COMMUNICATION_PRIORITY_NORMAL = 3, 
   FAPIA_COMMUNICATION_PRIORITY_HIGH = 4,
    FAPIA_COMMUNICATION_PRIORITY_HIGHEST = 5 
  }; 
struct FAPIACommunication 
  { 
   unsigned long transaction_id;
   unsigned char * source_physical_object_name;<br>FAPIACommunicationPriority priority;
   FAPIACommunicationPriority
    unsigned char send_reply; /* 0 - do not reply */ 
   unsigned long number_of_entries;
  }; 
enum FAPIAErrorCode 
   { 
FAPIA_ERROR_OK = 0,
FAPIA\_ERROR\_COMMUNICATION = -1,
   FAPIA\_ERROR\_DEFINATION_NOT\_ONLINE = -2,FAPIA\_ERROR\_OBJECT\_NOT\_FOUND = -3,
   FAPIA\_ERROR\_PARAMETER\_NOT\_FOUND = -4 };
```

```
struct FAPIAError 
  { 
  FAPIAErrorCode error_code;
  char * reason;
  };
```
# **2. Methods**

# **2.1 Initialisierung**

# **2.1.1 Common**

```
long fapia_init ( 
   const char * const name);
    Note: 
        name ist z.B. "CNC", "M1_CAN", "M2_CAN", usw. 
        name muß mit dem Objekt der Konfigurationsdatei übereinstimmen
```

```
long fapia_deinit (void);
```
## **2.1.2 Initialization of Caller**

```
long fapia_set_callback_for_parameter_read_response_callback ( 
     long (*f) (const FAPIACommunication *, 
                const FAPIAParameter *, 
                const FAPIAValue *, 
                const FAPIAError *)); 
long fapia_set_callback_for_parameter_write_response_callback ( 
     long (*f) (const FAPIACommunication *, 
                const FAPIAParameter *, 
                const FAPIAError *));
```
## **2.1.3 Initialization of Callee**

```
long fapia_set_callback_for_parameter_read_request_callback ( 
     long (*f) (const FAPIACommunication *, 
                const FAPIAParameter *)); 
long fapia_set_callback_for_parameter_write_request_callback ( 
     long (*f) (const FAPIACommunication *, 
                const FAPIAParameter *, 
                const FAPIAValue *));
```
## **2.2 Read Parameter**

### **2.2.1 Caller**

```
long fapia_parameter_read_request ( 
   FAPIACommunication * const fapia_communication,
   const FAPIAParameter * const fapia_parameters);
    Note: 
        fapia_communication.transaction_id und 
        fapia_communication. source_physical_object_name werden von 
        FAPIA-Lib eingetragen. 
long fapia_parameter_read_response_callback (
 const FAPIACommunication * const fapia_communication, 
 const FAPIAParameter * const fapia_parameters, 
 const FAPIAValue * const fapia_values, 
 const FAPIAError * const fapia_errors);
```
### **2.2.1 Callee**

```
long fapia_parameter_read_request_callback ( 
 const FAPIACommunication * const fapia_communication, 
 const FAPIAParameter * const fapia_parameters);
```

```
long fapia_parameter_read_response ( 
 const FAPIACommunication * const fapia_communication, 
 const FAPIAParameter * const fapia_parameters, 
 const FAPIAValue * const fapia_values, 
 const FAPIAError * const fapia_errors);
```
#### **2.3 Write Parameter**

#### **2.3.1 Caller**

```
long fapia_parameter_write_request ( 
 const FAPIACommunication * const fapia_communication, 
 const FAPIAParameter * const fapia_parameters, 
 const FAPIAValue * const fapia_values);
```

```
long fapia_parameter_write_response_callback ( 
 const FAPIACommunication * const fapia_communication, 
 const FAPIAParameter * const fapia_parameters, 
 const FAPIAError * const fapia_errors);
```
#### **2.3.2 Callee**

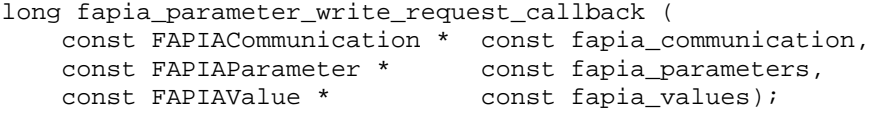

```
long fapia_parameter_write_response ( 
 const FAPIACommunication * const fapia_communication, 
 const FAPIAParameter * const fapia_parameters, 
 const FAPIAError * const fapia_errors);
```